## Certificate of Completion

| Lesson 1:   | Learning Sequence                                                    |
|-------------|----------------------------------------------------------------------|
| Lesson 2:   | Learning Branch, Jump ( ), goto ( )                                  |
| Lesson 3:   | Making decisions, Conditional – if ()<br>then else ()                |
| Lesson 4:   | Fixing Errors, Bug and Debugging                                     |
| Lesson 5:   | Looping with repeat, bounded loops                                   |
| Lesson 6:   | Understanding Functions                                              |
| Bonus lesso | ons                                                                  |
| Lesson A:   | Introducing operations, greater, less<br>than. Boolean - TRUE, FALSE |
| Lesson B:   | Introducing Variable, string and numeric                             |
| Lesson C    | Nested repeat – Loop in Loop                                         |
|             |                                                                      |
|             |                                                                      |

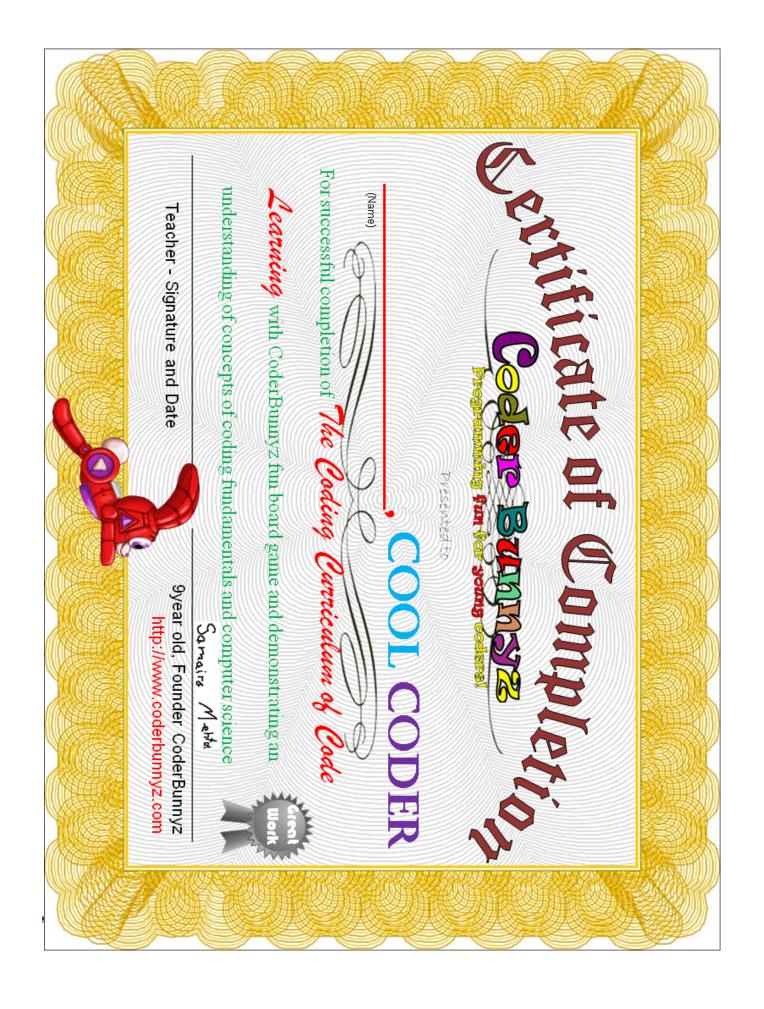

If you would like to reach us, please send us an email at <a href="mailto:support@coderbunnyz.com">support@coderbunnyz.com</a>

http://www.coderbunnyz.com

## Congratulations

## **Real Fact**

Computer programming is one of the fastest growing occupations currently.